## **Ez Facebook Clone v3.21**

**Social Networking Script**

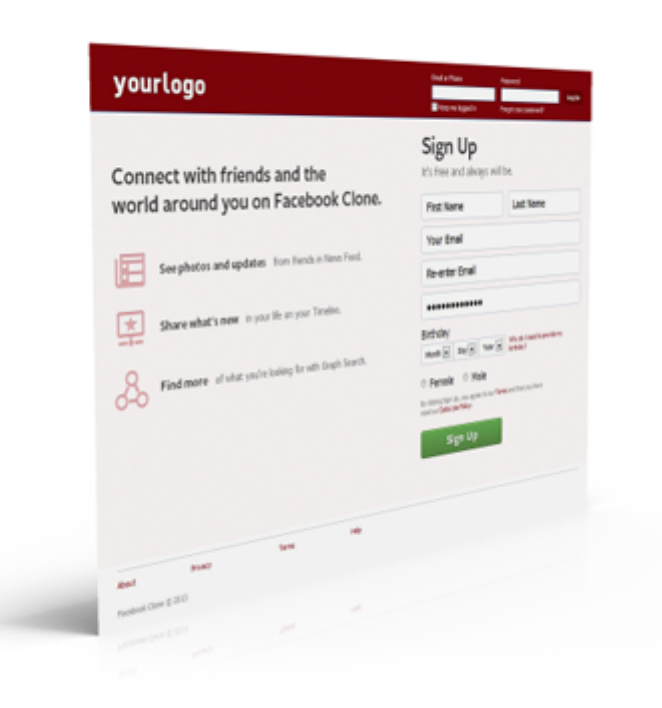

## Description:

A social networking website is an online platform that allows users to create a public profile and interact with other users on the website. Social networking websites usually have a new user input a list of people with whom they share a connection and then allow the people on the list to confirm or deny the connection. After connections are established, the new user can search the networks of his connections to make more connections. A social networking site may also be known as a social website or a social networking website. The use of internet-based social media programs to make connections with friends, family, classmates, customers and clients. Social networking can be done for social purposes, business purposes or both. Social networking means the creation and maintenance of personal and business relationships especially online. Social networking websites allow users to be part of a virtual community. Through social networking websites, users can share their lives with other people without needing to develop and publish their own home pages. These websites also provide an important linking element between users that allows friends to communicate directly with each other.

[wiki] Ez Facebook Clone is a popular social network script developed in jQuery, PHP and MySQL. This product is considered the best in category. We offer extensive customization (design and development) of this product at minimum charges.

This product can be further customized to launch a website like Dateswitch, Catholicdatingforfree, Pof, Cafemom, Elftown, Gaiaonline, Huffingtonpost, Ashleymadison etc.

## Features:

- **100% Secured.**
- **Email Support**(Lifetime).
- **FREEUpdates**(Lifetime).
- Registration with name, email, password, date of birth etc.
- User can add multiple school, college, university with start and end year or present tag. Each entry can be public, friends or private.
- User can add multiple companies with designation, start and end year or present tag. Each entry can be private, friends or public.
- About you, summery and favorite quotation.
- Contact info, like mobile, address, city, country, email can be private, friends or public.
- Post status with or without image, with or without.
- Posts can be public, only me or only friends.
- Like, comments, share posts.
- Liker's list with photo.
- Send friend requests.
- Accept/ reject friend requests.
- Tag posts.
- Report abuse.
- Block users.
- Upload images.
- Set any image as profile picture.
- Create Albums. Make it private, friends or public.
- Upload images in albums.
- Upload cover photo.
- Select uploaded images as cover photo.
- Allow/ disallow posts on timeline.
- Allow/ disallow tagging, sharing.
- Notification, when anyone tags me.
- Notification, when anyone posts on my timeline.
- Notification, when anyone shares on my timeline.
- Notification, when anyone comments on my posting.
- Notification, when anyone likes my comments or posts.
- News feed, when anyone tags me.
- News feed, when anyone posts on my timeline.
- News feed, when anyone shares on my timeline.
- News feed, when anyone comments on my posting.
- News feed, when anyone likes my comments or posts.
- News feed, when my friend posts on his/her timeline.
- News feed, when anyone comments, likes any post posted on my friend's timeline.
- List of mutual friends.